# **WordChangeTracking.ShowInsertDeleteRevisions**

## **Description**

Sets or returns a boolean that represents whether or not Word will show insert and delete revisions in this document.

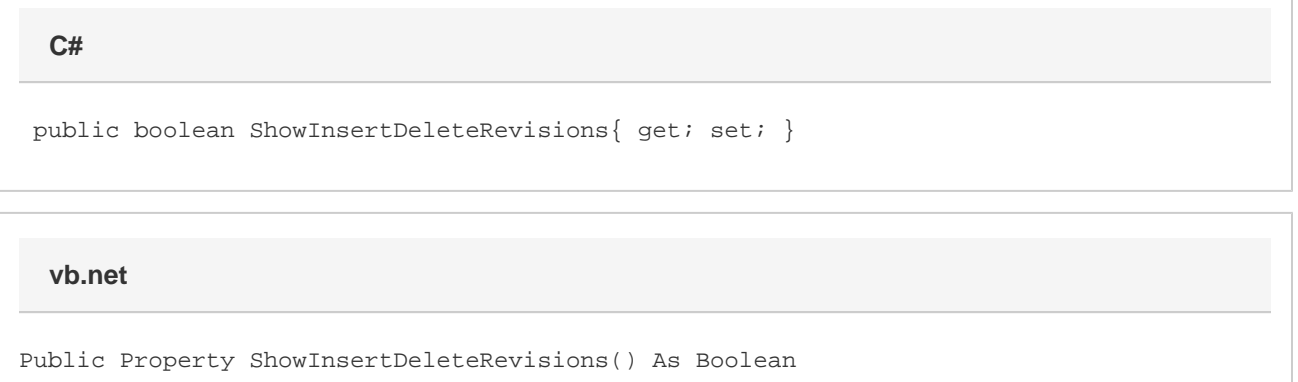

#### **Remarks**

This option is set to true by default.

MS Word equivalent: Tools menu > Options... > Track changes tab > Markup section > Insertions: and Deletions:

### **Examples**

 //--- Return ShowInsertDeleteRevisions bool showInsertDeleteRevisions = changeTracking.ShowInsertDeleteRevisions; //--- Set ShowInsertDeleteRevisions changeTracking.ShowInsertDeleteRevisions = false; **C#**

#### **vb.net**

```
 '--- Return ShowInsertDeleteRevisions
           Dim showInsertDeleteRevisions As Boolean =
changeTracking.ShowInsertDeleteRevisions
           '--- Set ShowInsertDeleteRevisions
           changeTracking.ShowInsertDeleteRevisions = False
```